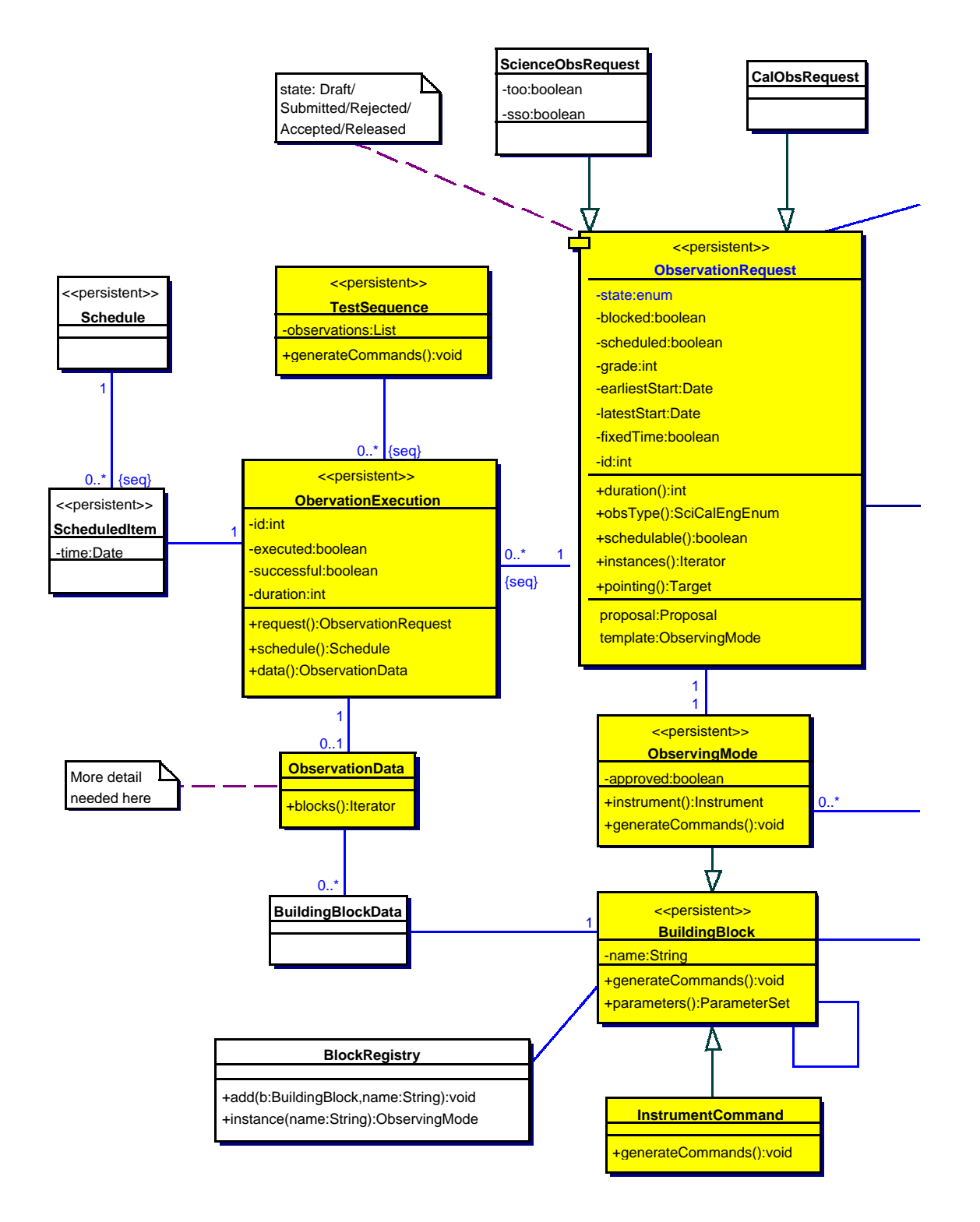

FSCDT design model draft 0.02

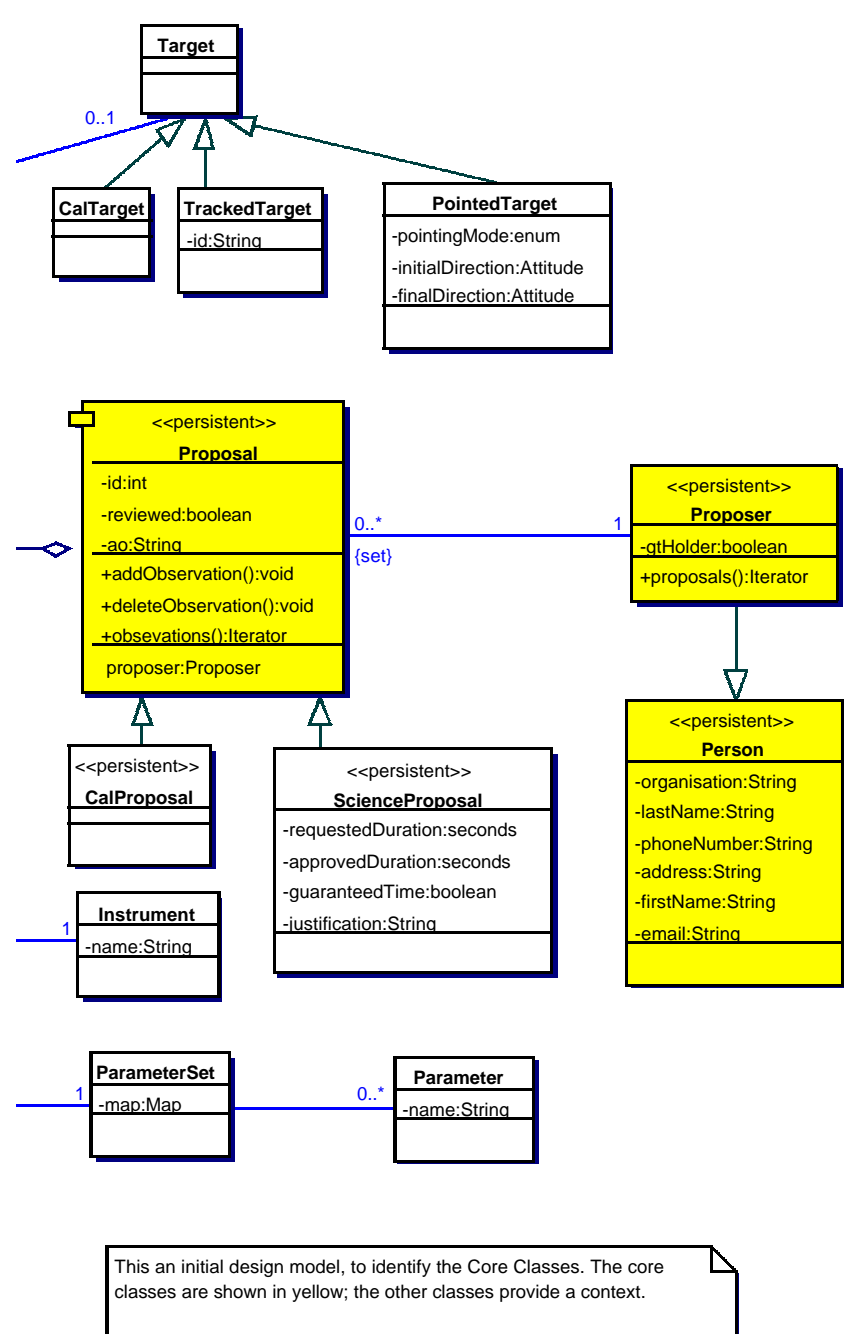

To avoid clutter, get/set methods for the attributes are not shown and constructors are not shown.